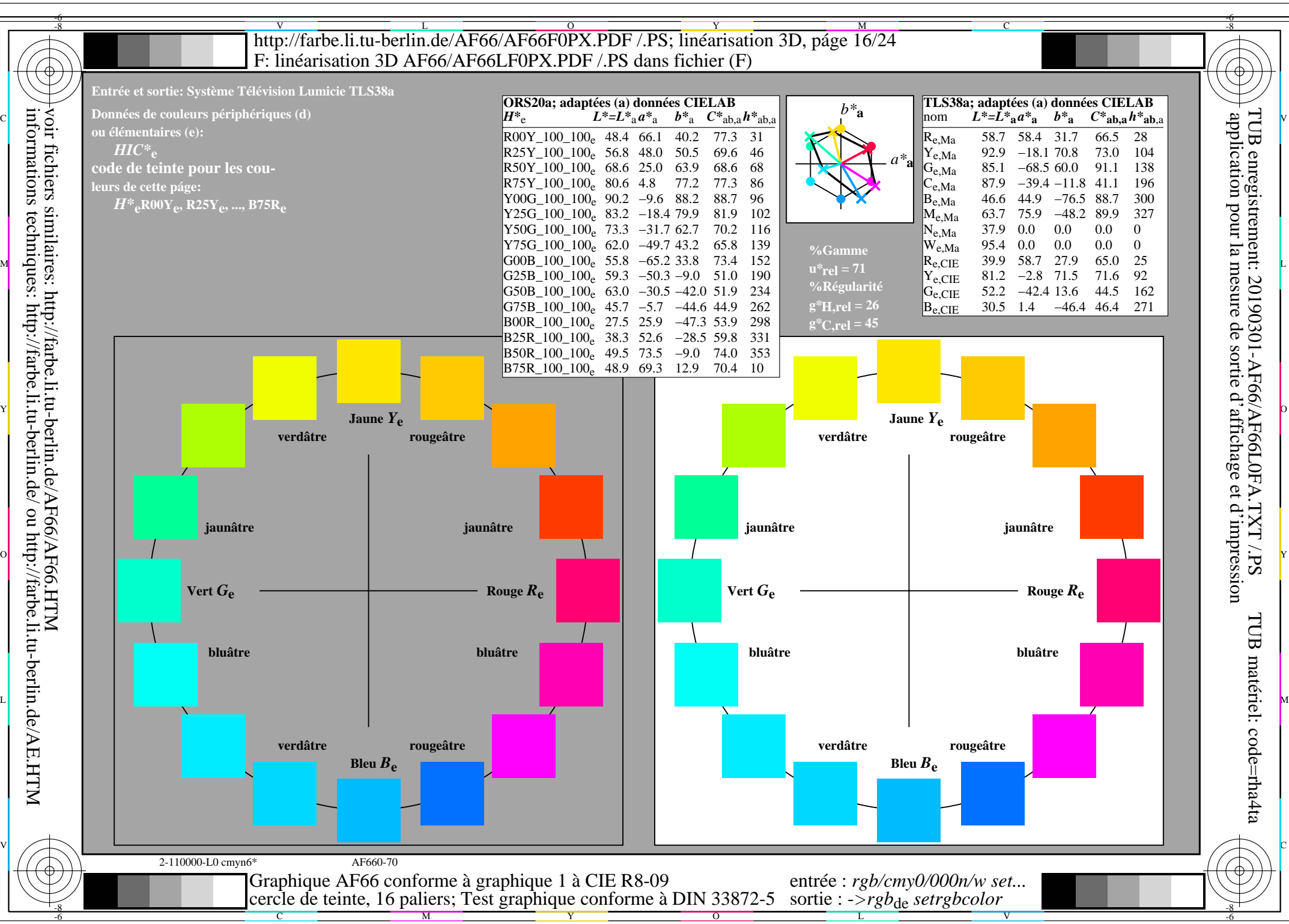

AF66/AF66L0NA.PDF /.PS16/24, *rgb/cmy0/000n/w*-*>rgb*de *C*Y3 (9:1): *g*P=0,625; *g*N=1,000 http://farbe.li.tu-berlin.de/AF66/AF66F0PX\_CY3\_1.PDF /.PS